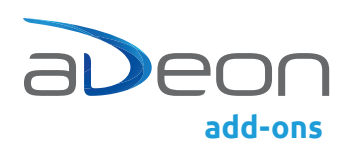

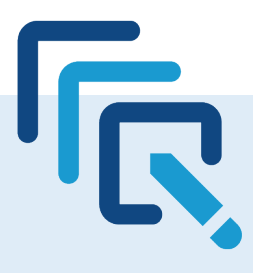

## adeon smart modify

Gleichzeitiges Editieren beliebig vieler Dokumente in d.velop documents

In d.velop documents lassen sich die Eigenschaften eines Dokuments aktuell nur einzeln bearbeiten. Bei umfangreichen Anpassungen kostet Sie das sehr viel Zeit. Mit adeon smart modify editieren Sie die Eigenschaften beliebig vieler Dokumente bequem auf einmal.

## So geht's

Um die gemeinsamen Attribute in einem Arbeitsschritt zu ändern, markieren Sie in der Trefferliste einfach die gewünschten Dokumente und machen Ihre Anpassungen. Genauso einfach lassen sich auch Systemeigenschaften wie beispielsweise die Farbmarkierung ändern.

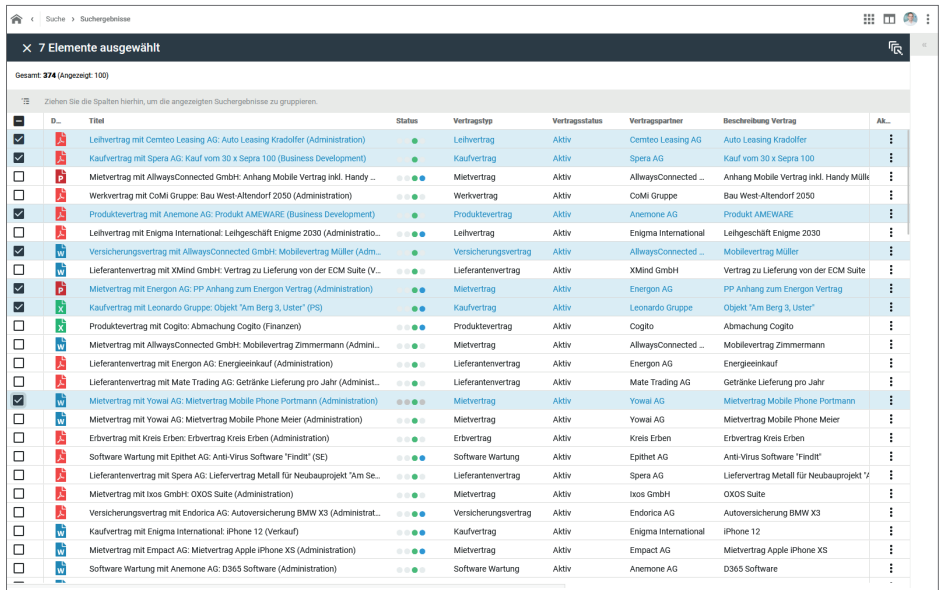

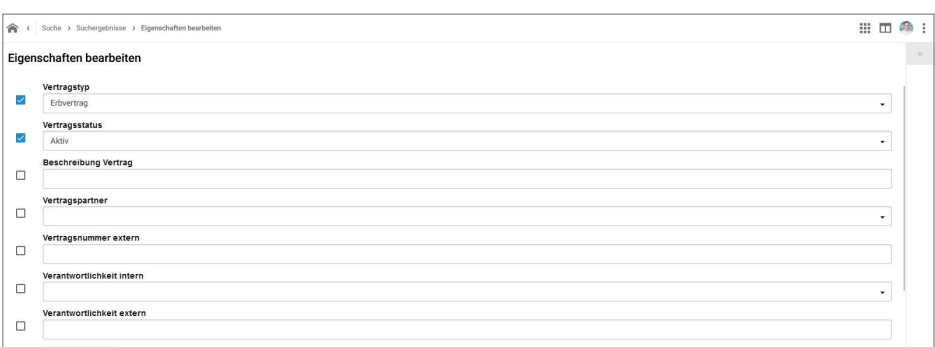

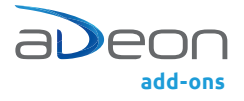

## Gleichzeitiges Editieren beliebig vieler Dokumente in d.velop documents

## Jederzeit alles im Überblick

Die Änderungen werden in Jobs verarbeitet und laufen im Hintergrund. Sie haben dabei jederzeit den Überblick über den aktuellen Arbeitsfortschritt. Dabei ist auch das Pausieren oder Stoppen der Jobs immer möglich.

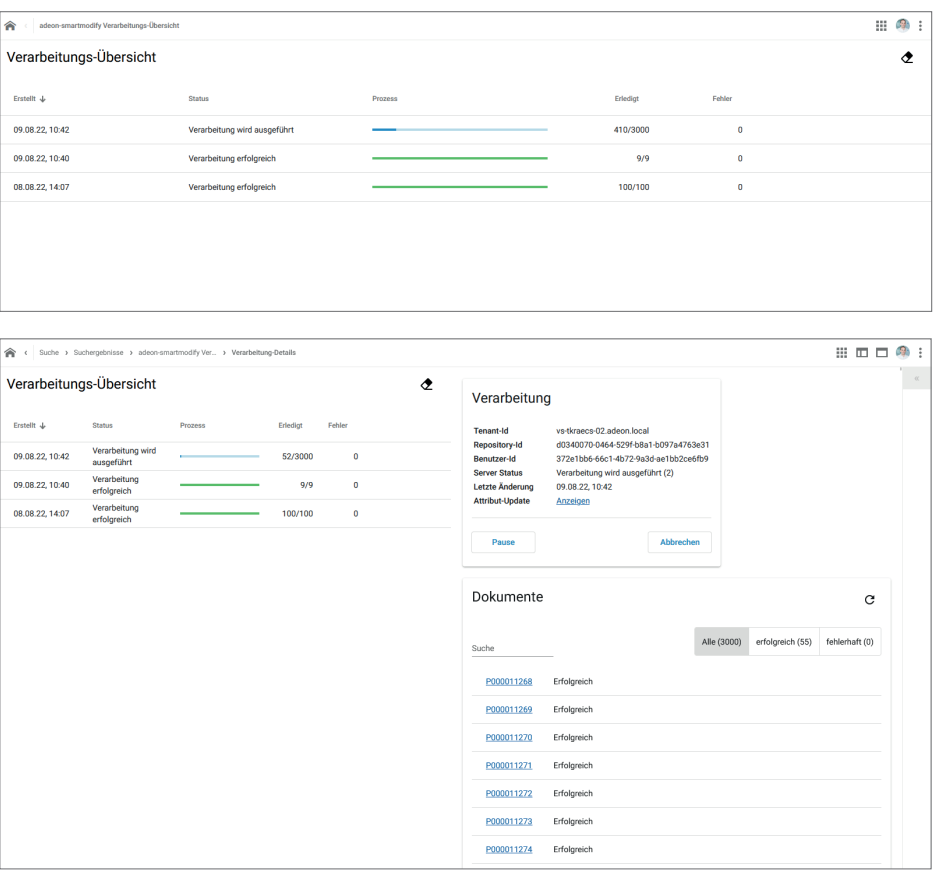

Per zentraler Konfiguration können Sie ausserdem festlegen, ob die Änderungen im Namen eines technischen Anwenders (API Token) oder des angemeldeten Anwenders durchgeführt werden sollen (Impersonation Recht).

adeon smart modify ist eine Entwicklung der adeon ag.

adeon ag www.adeon.ch www.adeon.li

Altendorf Brügglistrasse 2 8852 Altendorf, Schweiz T +41 55 451 52 52 info@adeon.ch

Bern Nordring 8 3013 Bern, Schweiz T +41 55 451 52 52 info@adeon.ch

Zweigniederlassung Vaduz Dr. Grass-Strasse 10 9490 Vaduz, Liechtenstein T +41 55 451 61 21 info@adeon.li